**Analog Devices Crosscore Embedded Studio Crack**

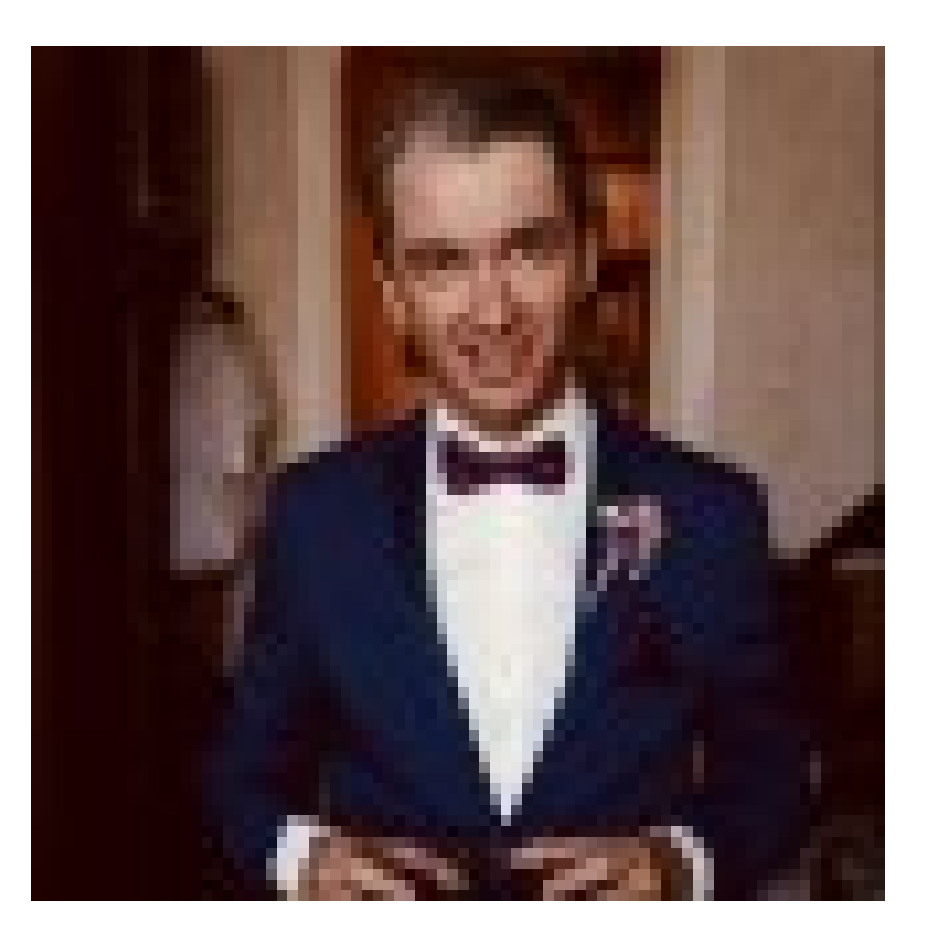

**DOWNLOAD:** <https://byltly.com/2ikl33>

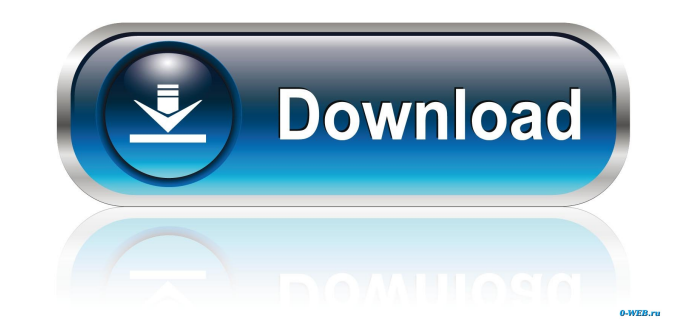

The CrossCore IDE provides the tools and framework needed to develop your embedded application and include Bluetooth, WiFi, GPS, I2C, SPI, and more. 1. Open CrossCore Studio from the crosscore-studio.exe application. 2. In and click OK. 6. In the project wizard, select Embedded Tools from the drop-down menu under Project Types, and select a development board from the list. Note: For more information about selecting a board, refer to the prod product family, see the SHARC User Guide (DTR-20490-021). 1. In the settings dialog, enter the following information for your embedded system: Note: To view the documentation for the Blackfin product family, see the Blackf

> [3 Idiots 720p Kickass Torrent](http://feitrutec.yolasite.com/resources/3-Idiots-720p-Kickass-Torrent.pdf) [DAEMON Tools Ultra v5.0.1.0551 Final Crack - \[SH\] free download](http://dioterseds.yolasite.com/resources/DAEMON-Tools-Ultra-v5010551-Final-Crack--SH-free-download.pdf) [cm0304freedownloadfullversion](http://pressenre.yolasite.com/resources/cm0304freedownloadfullversion.pdf)